# **Ogone: nuevas facilidades de pago**

Gracias a un nuevo acuerdo con el proveedor de pagos Ingenico Payment Services (Ogone), podrá beneficiarse de tarifas más ventajosas y ofrecerles a sus usuarios web nuevas facillidades de pago.

**¿Cómo beneficiarse de estas nuevas posibilidades?**

⊕

- Si su proveedor de pago actual es Ogone, será muy fácil pasarse al nuevo contrato de colaborador SecuTix.
- Si su proveedor de pago actual no es Ogone, le ayudaremos para que pueda hacer el cambio de proveedor de pagos y finalizar con el contrato correcto de colaborador SecuTix.

Para poner en marcha estas operaciones, no dude en contactar con nosotros.

#### Guardar los datos de tarjetas de crédito/débito

De aquí en adelante, un usuario podrá guardar sus datos de tarjeta de crédito/débito para facilitar sus futuros pagos. Únicamente tendrá que marcar la casilla «Recordar esta tarjeta para las próximas compras».

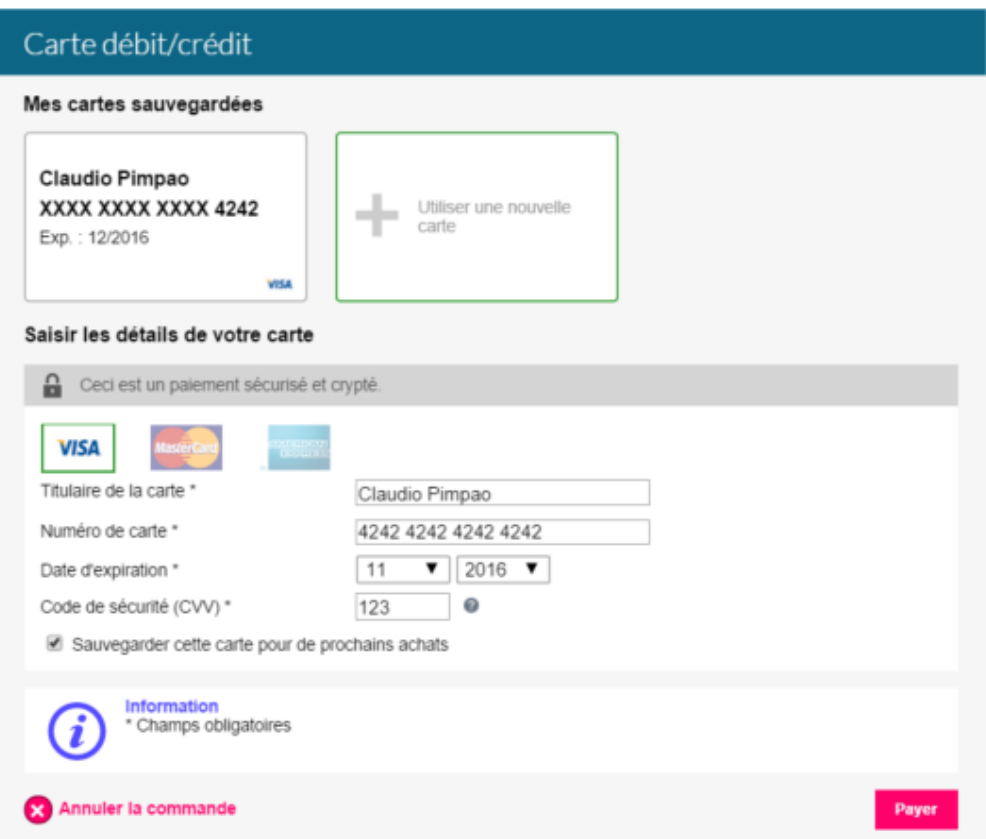

Una vez que guarde sus datos de tarjeta, el usuario podrá selecionarla cómodamente durante sus futuras compras. Claro está que, por razones de seguridad, el sistema solicitará que el usuario introduzca su CVV.

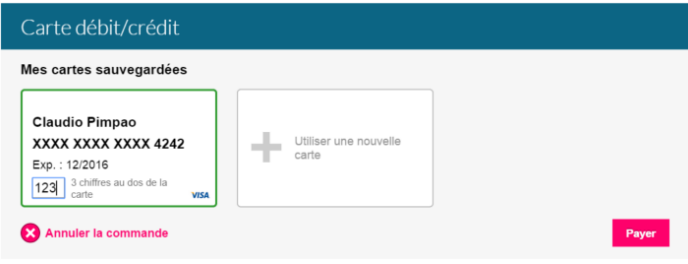

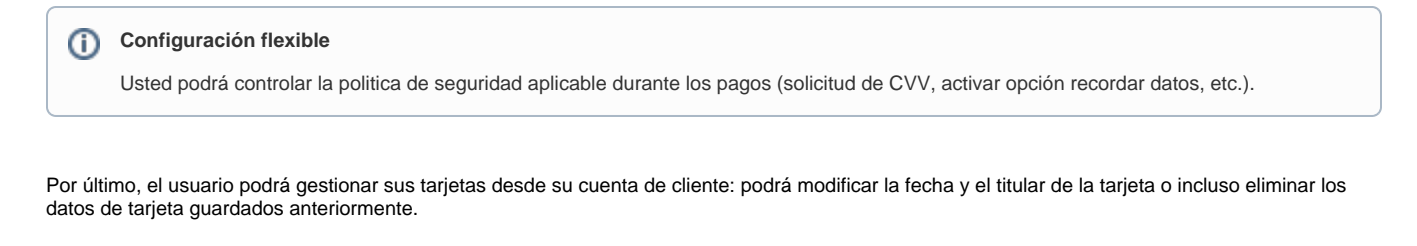

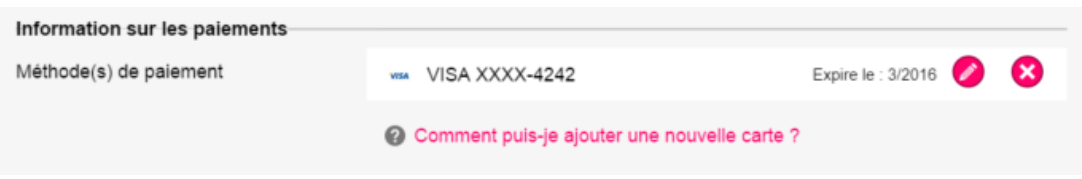

### Facilidad para introducir los datos en el móvil

Pagar con el móvil ahora ¡es un juego de niños! Seleccionar una tarjeta ya guardada y escanear una tarjeta de crédito nueva con la cámara de fotos hacen que pueda pagar al instante.

Seleccione una tarjeta guardada para pagar **Communistic Communistic Communistic Communistic Communistic Communistic Communistic Communistic Communistic Communistic Communistic Communistic Communistic Communistic Communisti** 

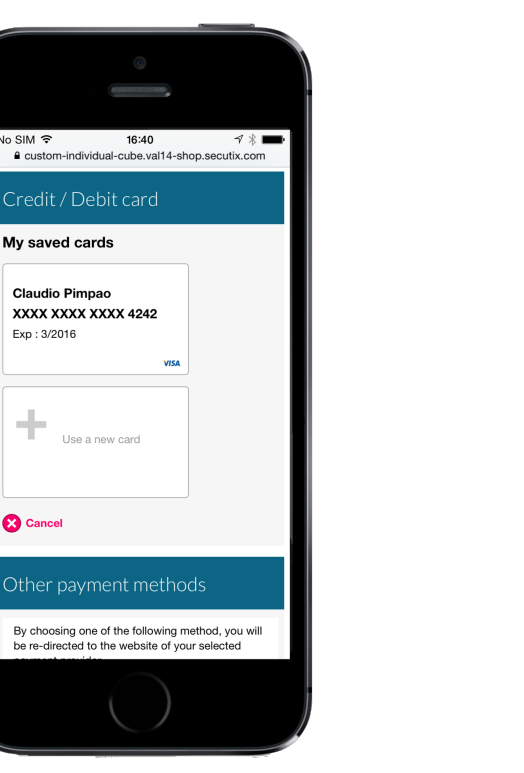

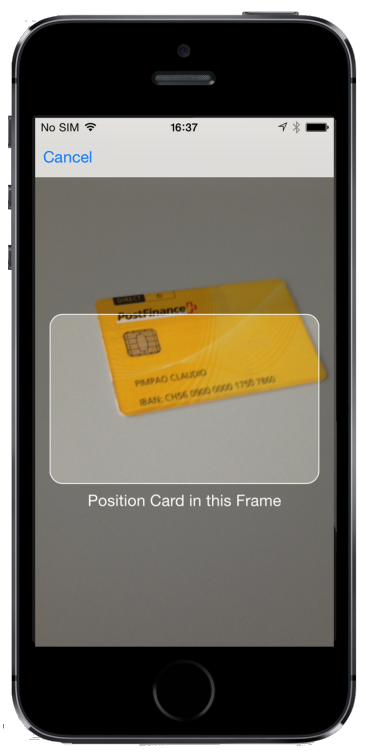

## Pago en 3 plazos

My saved cards **Claudio Pimpao** 

Exp: 3/2016

**3** Cancel

Para facilitar los pagos de grandes importes, podrá ofrecerle a sus clientes el pago fraccionado. Configure el número de plazos, el reparto del importe, la cantidad mínima y su cliente podrá beneficiarse de un pago fraccionado en varios meses. Naturalmente, este pago no estará disponible si la fecha de un artículo de la cesta es anterior al último plazo.

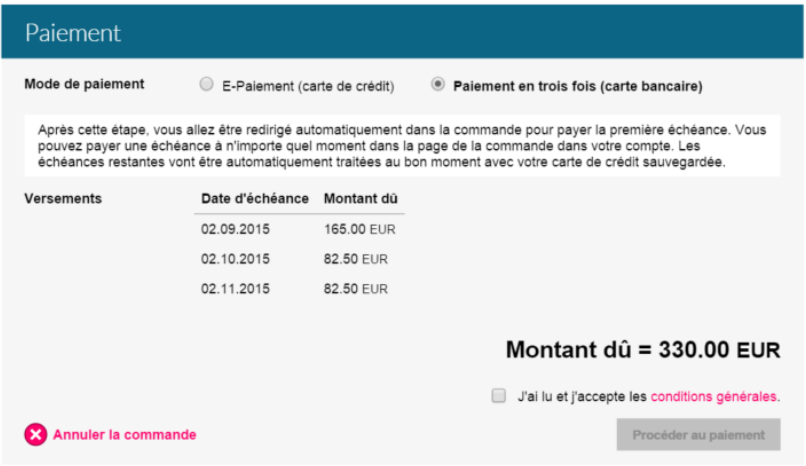

#### Nueva interfaz de pago

Hasta ahora, la interfaz de pago estaba alojada y en servicio para los clientes con un proveedor de pagos. La estética visual y la ergonomía no estaban en concordancia con el resto de la página web de ventas. Para solucionarlo, le proponemos una nueva página de pago sencilla, elegante y directamente integrada en nuestro sistema. De cara a los usuarios, el pago forma parte del proceso de compra en línea.

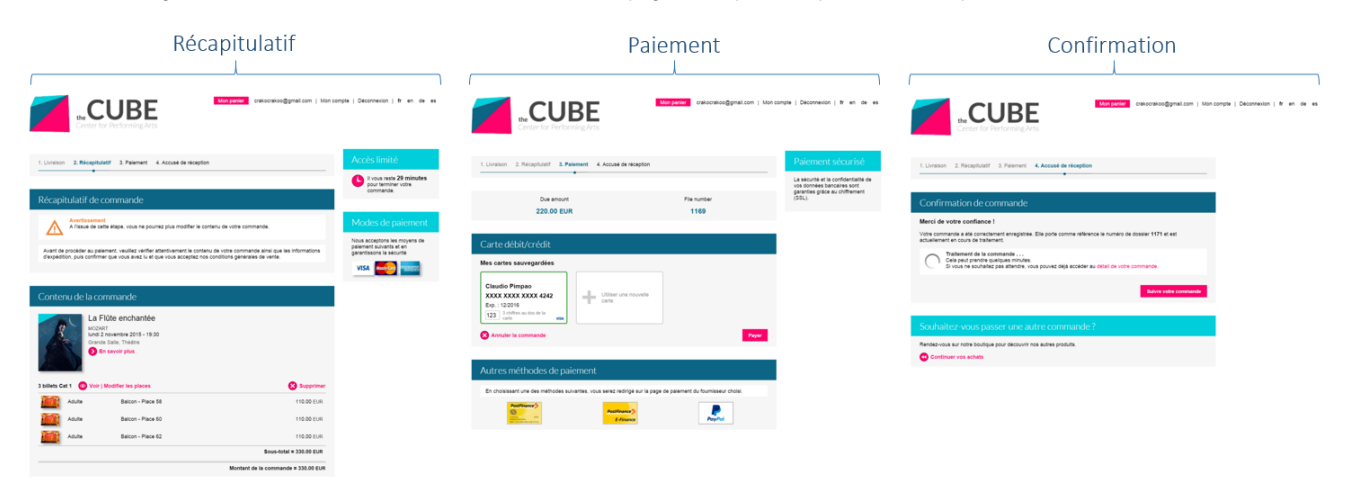

#### **Seguridad**  $\odot$

Para los pagos con tarjetas de crédito, podrá determinar su politica de gestión de riesgos y para evitar litigios, podrá activar para ajustar de forma más precisa el control a través de 3D secure (activar para todos los pagos, nunca o solamente para los pagos próximos a la fecha del evento).

#### Devolución en su tarjeta

En caso de devolución o reembolso, podrá elegir la forma de abonar el importe directamente sobre la tarjeta de crédito/débito que se hubiese utilizado para el pago.